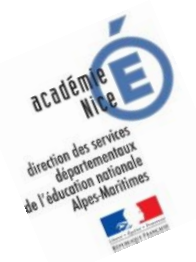

# **Les enquêtes de Titi et Matou**

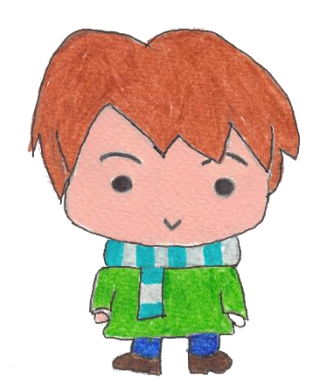

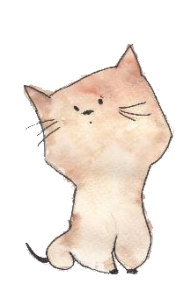

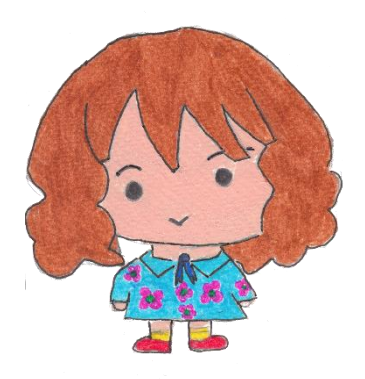

*Site internet dédié* [Les enquêtes de Titi et Matou](http://laurent.giauffret.free.fr/?page_id=31)

# *Parcours mathématique du CP au CM2*

## **Fichier « Correction »** *Enquête C*

Voici le fichier **CORRECTION**. Il s'agit d'un fichier très important pour Titi et Matou. **Ils te conseillent de bien comprendre … où et pourquoi tu as fait faux … et où et pourquoi tu as fait juste AUSSI !!!**

*Laurent Giauffret – CPD « Mathématiques et Sciences » – laurent.giauffret@ac-nice.fr*

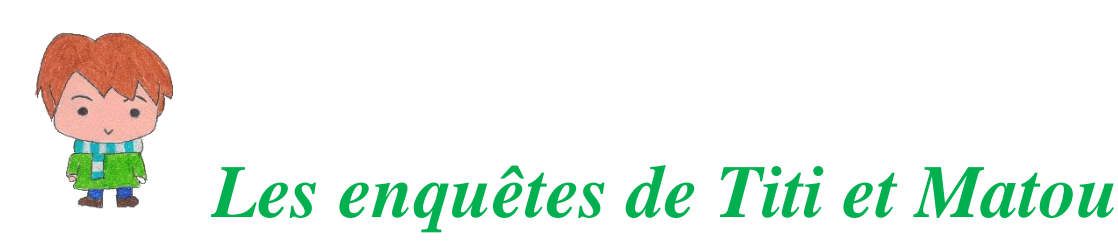

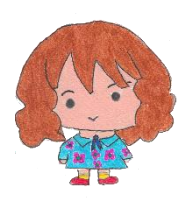

### **Correction de l'enquête C**

#### **« Les mesures ensorcelées …**

### **de la vallée de la Tinée »**

Prends d'abord bien le temps de bien lire et de bien comprendre la ou les corrections.

#### **Le plus important est d'avoir tenté de trouver une ou plusieurs solutions.**

Dans un premier temps, pour chacune des énigmes, essaye de repérer (en comparant ton fichier ENIGME et le fichier CORRECTION) **Où et Pourquoi** tu as fait « juste ». Si cela est possible, explique, avec tes mots, à un adulte.

Dans un deuxième temps, pour chacune des énigmes, essaye de repérer (en comparant ton fichier ENIGME et le fichier CORRECTION) **Où et Pourquoi** tu as fait « faux ». Si cela est possible, explique, avec tes mots, à un adulte.

On n'a jamais fait TOUT JUSTE ou TOUT FAUX. **Ainsi, il est toujours possible de progresser, d'avancer. On avance peu ou beaucoup, mais il est toujours possible d'avancer.**

Si tu ne comprends pas quelque chose dans le fichier de correction, il ne faut pas hésiter à écrire à :

#### [laurent.giauffret@ac-nice.fr](mailto:laurent.giauffret@ac-nice.fr)

*(Conseiller Pédagogique Départemental « Mathématiques et Sciences » auprès de la DSDEN des Alpes-Maritimes)*

*Continuité pédagogique en Mathématiques – DSDEN des Alpes-Maritimes*

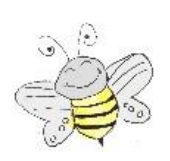

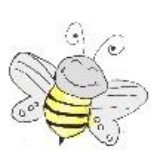

 **Correction Enigme 1 - Niveau « Abeille »** 

*Correction Enigme 1a*  $2 m = 200 cm$ *Correction Enigme 1b*  $900 \text{ cm} = 9 \text{ m}$ *Correction Enigme 1c*  $1 m = 100 cm$ 

Ici, plusieurs réponses justes existent.

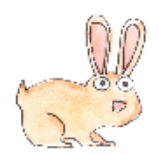

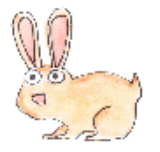

 **Correction Enigme 2 - Niveau « Lièvre »** 

*Correction Enigme 2a*

 $7 m = 70 dm$ 

*Correction Enigme 2b*

 $3 m 4 dm = 34 dm$ 

*Correction Enigme 2c*

 $280 \text{ cm} = 218 \text{ dm} = 28 \text{ dm} = 1 \text{ m} + 180 \text{ cm}$ 

Ici, plusieurs réponses justes existent.

*Laurent Giauffret – CPD « Mathématiques et Sciences » – laurent.giauffret@ac-nice.fr*

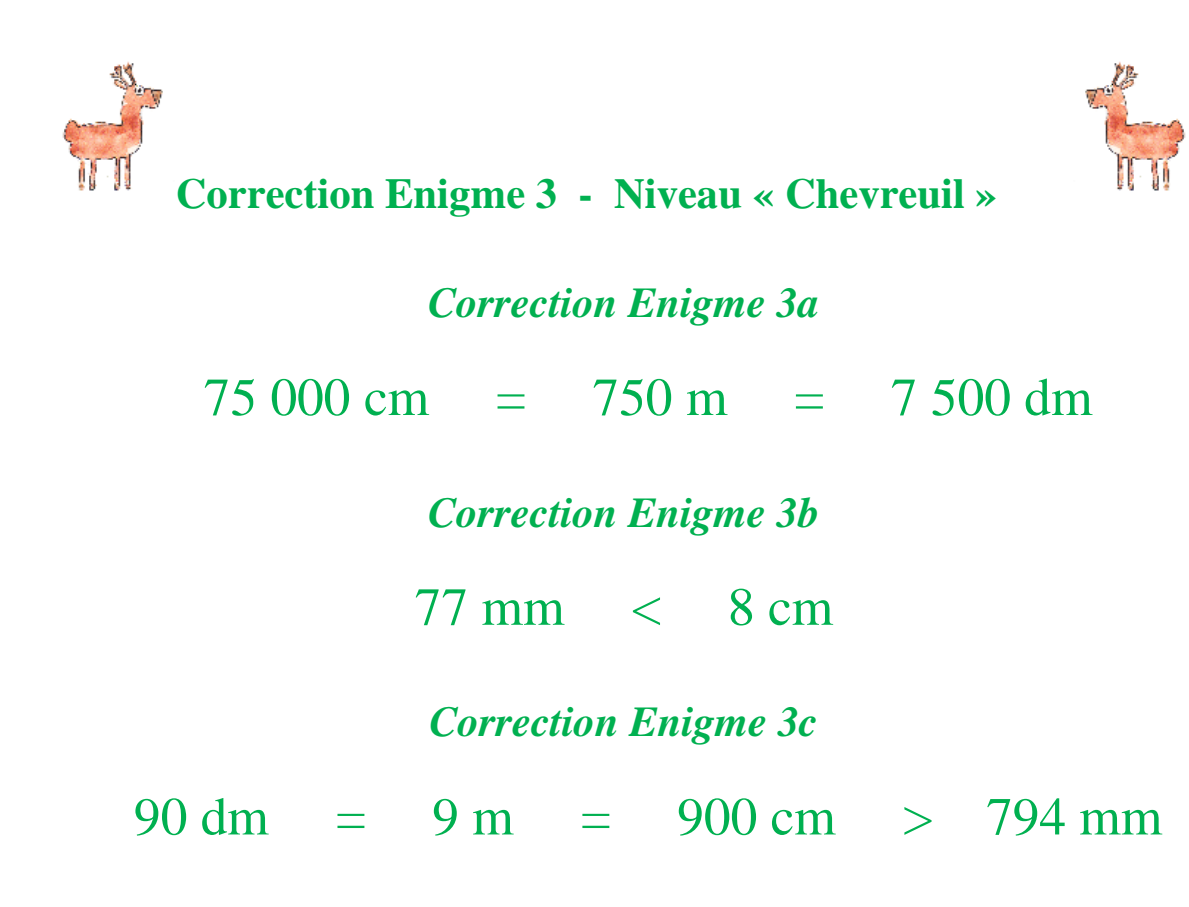

Ici, plusieurs réponses justes existent.

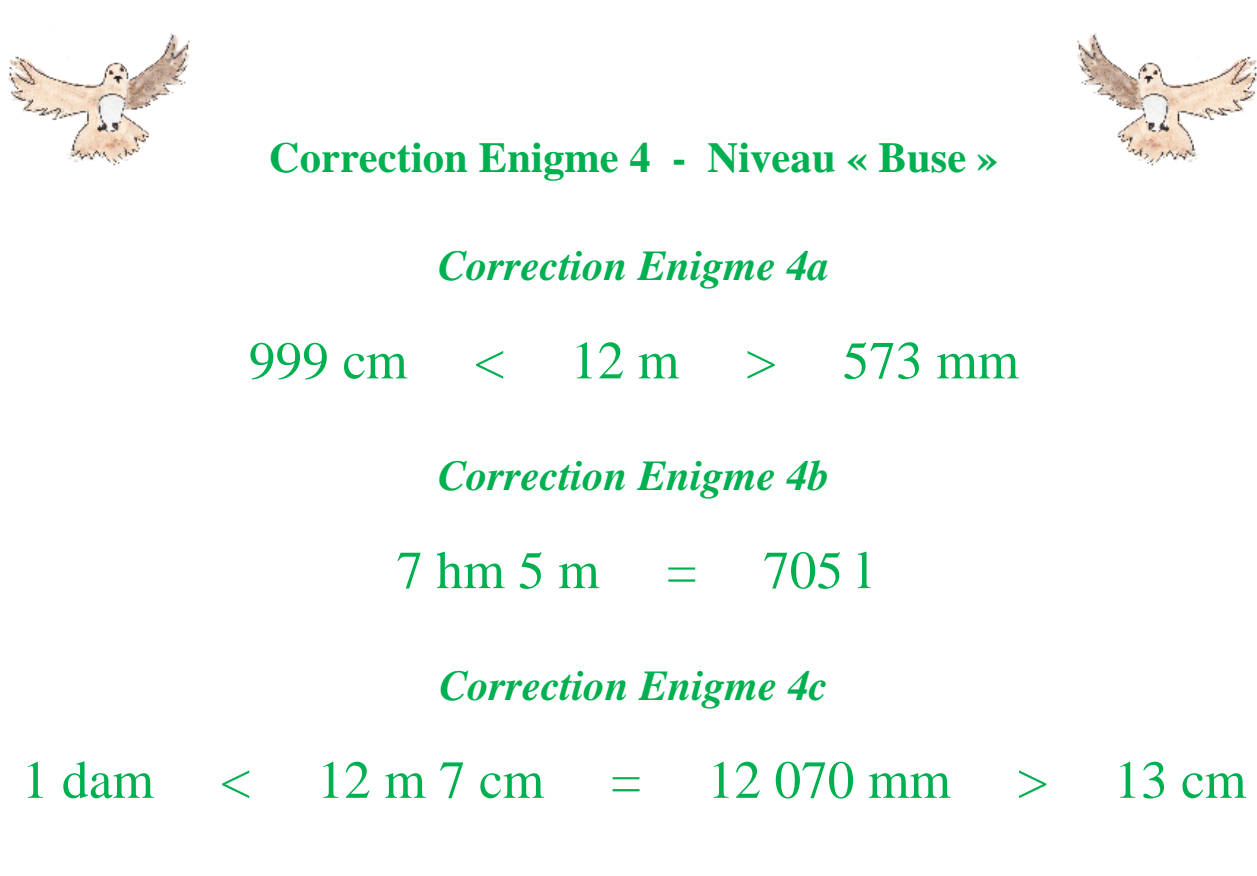

Ici, plusieurs réponses justes existent.

*Laurent Giauffret – CPD « Mathématiques et Sciences » – laurent.giauffret@ac-nice.fr*

*Continuité pédagogique en Mathématiques – DSDEN des Alpes-Maritimes*

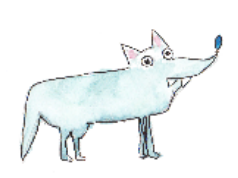

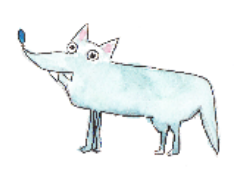

 **Correction Enigme 5 - Niveau « Loup »** 

*Correction Enigme 5a*

400 dam > 39,8 hm < 4 km

*Correction Enigme 5b*

 $27,08 \text{ hm } = 2708 \text{ m} + 0 \text{ mm}$ 

*Correction Enigme 5c*

 $5 \text{ km} > 12,7 \text{ dam} = 4 \text{ dam} + 8700 \text{ mm} < 2 \text{ km}$ 

Ici, plusieurs réponses justes existent.